**Ingeniería Energética Vol. XXXIII, No. 1/2012 Enero- Abril p 1 - 8 ISSN 1815 - 5901**

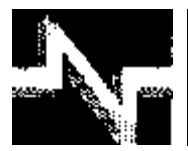

# **TRABAJO TEORICOEXPERIMENTAL**

## Estudio del efecto del Compensador Estático de Reactivos en el problema de Flujo de Carga Study of the effect of the Static Var Compensator on the Load Flow problem

**Walter - Ruiz Porras** J**uan Gualberto - Boza Valerino**

**Recibido: Septiembre del 2011 Aprobado: Enero del 2012**

#### **Resumen/ Abstract**

Este trabajo consiste en estudiar, modelar y simular un Compensador Estático de Reactivos (SVC), para analizar el efecto del mismo en el problema de Flujo de Carga de un Sistema Eléctrico de Potencia (SEP). Se emplea un programa, de la literatura revisada, escrito en Matlab. Se presenta el modelo matemático del SVC que se emplea en el programa y que utiliza el concepto de susceptancia en derivación variable e incorpora el modelo del ángulo de disparo de los tiristores como variable de estado en la fórmula de Newton Raphson. Se comparan los resultados obtenidos en el flujo de carga, sin SVC, en los ensayos que se realizan con el sistema de 9 barras de la IEEE con los resultados alcanzado utilizando la versión académica del Simulador Power World. El SVC se emplea para controlar el valor de la tensión en una de las barras del caso estudio.

**Palabras clave:** SVC, estado estacionario, ángulo de disparo y simulador**.**

*This work consists on studying, to model and to simulate a Static Vars Compensator (SVC), to analyze the effect of the same one in the Load Flow problem of an Electric Power System (SEP). A program is used, of the revised literature, written in Matlab. The mathematical model of the SVC is presented that is used in the program and that it uses the concept of susceptance variable shunt and it incorporates the model of the fire angle of the tiristores like state variable in Newton Raphson methods. The results obtained are compared in the load flow, without SVC, in the rehearsals that are carried out with the system of 9 bars of the IEEE with the reached results using the academic version of the Power World Simulator. The SVC is used to control the value of the voltage in one of the bars of the case study.* 

*Key words: SVC, stationary state, fire angle and simulator.* 

#### INTRODUCCIÓN

Los sistemas eléctricos de potencia, desde hace varios años, han comenzado un período de cambio acelerado. debido principalmente a la incorporación de sistemas electrónicos de potencia controlados por microprocesadores y también por el avance en los sistemas de comunicación. Las nuevas tecnologías Sistemas de Transmisión Flexibles de Corriente Alterna (FACTS) tienen como objetivo principal mejorar y flexibilizar la operación de un sistema eléctrico. El Compensador Estático de Reactivos (SVC) es uno de estos elementos. Su principal aplicación ha sido la de proveer control de la tensión, ya sea a través de mantener los perfiles de la tensión dentro de las bandas permitidas, o bien, a través de la provisión de una reserva rápida, de potencia reactiva, en caso de contingencias y fenómenos transitorios. Su utilización repercute, de esta forma en una mejora en la seguridad de todo el sistema.

En la literatura revisada se encuentran diferentes modelos del SVC que han sido incorporados en el problema de flujo de carga: modelo del nodo PV [1], modelo del nodo PQ de la susceptancia variable en función de la tensión [1] y el modelo denominado avanzado que utiliza una susceptancia variable controlada por la acción del ángulo de disparo de los tiristores [2].

En este trabajo el SVC se modelará y simulará utilizando el programa MATLAB (v7.4.0) [2-3], que permite calcular y analizar el problema del flujo de carga de un Sistema Eléctrico de Potencia (SEP).Como caso estudio se empleará el modelo típico de 9 barras de la IEEE.

## DESARROLLO

### **Estructura del SVC y su operación**

En su forma más simple un SVC consiste de un reactor controlado a tiristores en paralelo con un banco de capacitores. Las configuraciones más comunes son el tipo capacitor fijo y reactor controlado por tiristores (FC-TCR, por sus siglas en inglés) y el tipo capacitor conmutado a tiristores y reactor controlado a tiristores (TSC-TCR, por sus siglas en inglés). El número de ramas con capacitores y reactores está determinado por consideraciones prácticas y económicas.

La característica de estado estacionario del SVC, consta de tres regiones de operación [1] [4]. Dentro de la región del control líneal el SVC es equivalente a una fuente de tensión V en serie con una reactancia  $X_{sl}$  (pendiente de la característica). El valor de V puede variar entre los límites V $_{max}$  y V $_{min}$ 

En la figura No.1 se muestran tres características del SEP [4] con la característica del SVC. El punto A, donde V=V<sub>0</sub> e I=0 corresponde a la condición de operación nominal. Si la tensión se incrementa debido a una disminución de la carga, la tensión se incrementa a  $V_1$  si no existiera el SVC, debido a la presencia del SVC el punto de operación se mueve a B indicando una absorción de corriente inductiva y la tensión adquiere el valor V<sub>3</sub>. Análogamente si la tensión cae al valor  $V_2$  debido a un incremento de la carga del SEP la tensión se mantiene en  $V_4$  por la presencia del SVC.

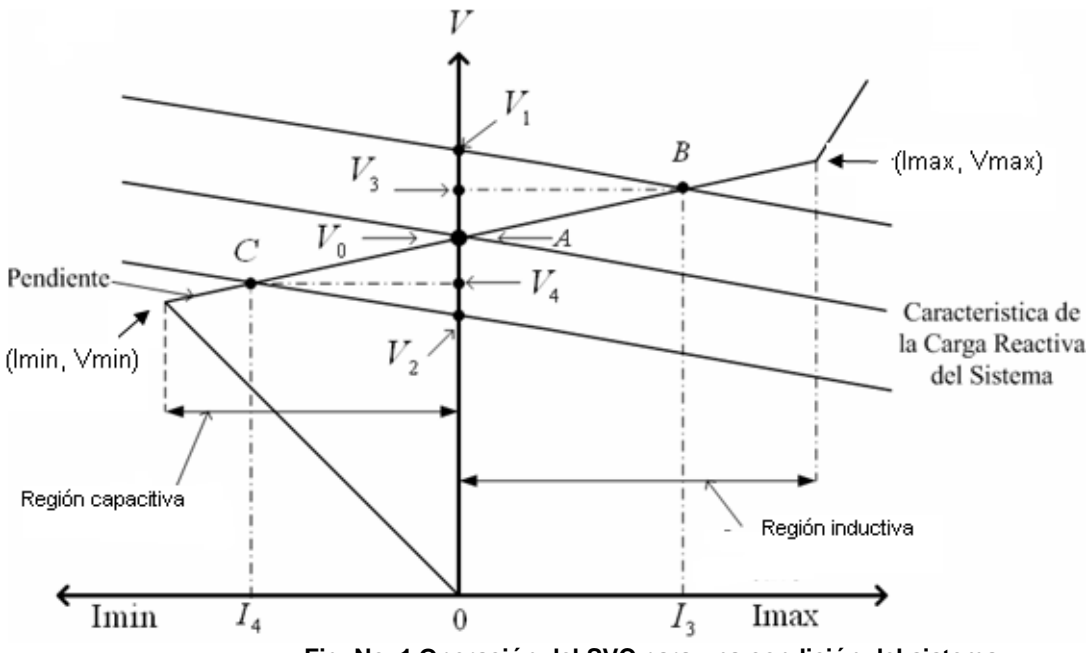

**Fig. No. 1 Operación del SVC para una condición del sistema.**

La primera región describe la región de valores en los que el SVC regula la tensión en sus terminales con un control proporcional que tiene un error en estado estacionario dado por la pendiente de la recta entre los puntos ( $I_{min}$ ,  $V_{min}$ ) e  $(I<sub>max</sub>, V<sub>max</sub>)$ .

Las otras dos regiones corresponden a las condiciones de operación en las que se violan los límites (I<sub>min</sub>, V<sub>min</sub>) e (I<sub>max</sub>,  $V_{\text{max}}$ ) del SVC, comportándose como un capacitor o un inductor constantes, respectivamente.

Para realizar el análisis en estado estacionario del SVC se utilizan las características (V, I) del SVC y del sistema. La pendiente de la característica del SVC está dada por el valor de la ganancia del regulador de tensión del SVC y oscila entre el (1%-5%) pu [5] mientras la pendiente de la característica del sistema está dada por el inverso de la potencia de cortocircuito trifásico en el punto de la conexión del SVC [4].

## MODELO DEL COMPENSADOR ESTÁTICO DE REACTIVOS (SVC) PARA ESTADO ESTACIONARIO

El Compensador Estático de Reactivos es un dispositivo regulador de la tensión el cual genera o absorbe potencia reactiva al variar la susceptancia equivalente. En la práctica el SVC se considera como una reactancia ajustable con valores límites del ángulo de disparo o límites de la reactancia [5]. El circuito equivalente se muestra en la figura No. 2, el cual es usado al deducir las ecuaciones de flujo de potencia del SVC y obtener las ecuaciones linealizadas requeridas por el método de Newton-Raphson [2].

En referencia a la siguiente figura No. 2, la corriente del SVC está representada por:

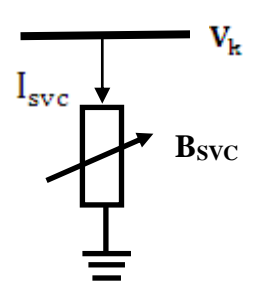

**Fig. No. 2. Modelo de la susceptancia variable del SVC [2]**

$$
\mathbf{I}_{\rm{svc}} = \mathbf{j} \mathbf{B}_{\rm{svc}} \mathbf{V}_{\rm{k}} \tag{1}
$$

Donde

$$
B_{SVC} = B_C - B_{TCR} = \frac{1}{X_C X_L} (X_L - \frac{X_C}{\pi} [2(\pi - \alpha) \text{ sen2}\alpha])
$$
  
\n
$$
X_L = \omega L
$$
  
\n
$$
X_C = \frac{1}{\omega C}
$$
 (2)

 $B_{SVC}$ : susceptancia del SVC,  $B_{TCR}$ : susceptancia del reactor controlado a tiristores,  $B_C$ : susceptancia del capacitor,  $X_c$ : reactancia del capacitor,  $X_L$ : reactancia del inductor,  $\alpha$ : ángulo de disparo.

La potencia reactiva del SVC, que además es la potencia reactiva inyectada a la barra k está representada por:

$$
\mathbf{Q}_{\rm SVC} = \mathbf{Q}_{\rm K} = -\mathbf{V}_{\rm K}^2 \mathbf{B}_{\rm SVC}
$$
 (3)

La ecuación linealizada está dada por la ecuación (4), donde la susceptancia equivalente B<sub>SVC</sub> es considerada la variable de estado:

$$
\begin{bmatrix} \Delta P_{K} \\ \Delta Q_{K} \end{bmatrix}^{(i)} = \begin{bmatrix} 0 & 0 \\ 0 & Q_{K} \end{bmatrix}^{(i)} \begin{bmatrix} \Delta \theta_{K} \\ \Delta B_{SVC} \end{bmatrix}^{(i)}
$$
\n
$$
(4)
$$

Al final de la iteración (i), la susceptancia variable shunt  $B_{SVC}$  es actualizada de acuerdo a:

$$
\mathbf{B}_{SVC}^{(i)} = \mathbf{B}_{SVC}^{(i-1)} + \left(\frac{\Delta \mathbf{B}_{SVC}}{\mathbf{B}_{SVC}}\right)^{(i)} \mathbf{B}_{SVC}^{(i-1)}
$$
(5)

La susceptancia variable representa la susceptancia total del SVC necesaria para mantener el valor de la tensión nodal en el valor requerido.

## MODELO DEL ÁNGULO DE DISPARO DEL SVC (B= $B_{eq}$ )

Una vez que el nivel de compensación ha sido determinado el ángulo de disparo del tiristor puede ser calculado. Sin embargo, el cálculo adicional requiere una solución iterativa porque la susceptancia del SVC y el ángulo de disparo del tiristor del SVC están descritos por modelos no lineales [2].

Un modelo alternativo del SVC, que evita el proceso iterativo adicional, consiste en la consideración como variable de estado, en la formulación del flujo de potencia, del ángulo de disparo del tiristor del TCR del tiristor controlando el ángulo de disparo del reactor (TCR) [2].

La sustitución de la ecuación (2) en la ecuación (3) conduce a la siguiente ecuación.

$$
\mathbf{Q}_{\mathbf{K}} = -\frac{\mathbf{V}_{\mathbf{K}}^2}{\mathbf{X}_{\mathbf{C}} \mathbf{X}_{\mathbf{L}}} \left\{ \mathbf{X}_{\mathbf{L}} - \frac{\mathbf{X}_{\mathbf{C}}}{\pi} [2(\pi - \alpha_{\mathbf{SVC}}) + \mathbf{sen}(2\alpha_{\mathbf{SVC}})] \right\}
$$
(6)

La ecuación linealizada del SVC [2] está dada por:

$$
\begin{bmatrix}\n\Delta P_{K} \\
\Delta Q_{K}\n\end{bmatrix}^{(i)} = \begin{bmatrix}\n0 & 0 \\
0 & \frac{\partial Q_{K}}{\partial \alpha_{SVC}}\n\end{bmatrix} \begin{bmatrix}\n\Delta \theta_{K} \\
\Delta \alpha_{SVC}\n\end{bmatrix}^{(i)}
$$
\n(7)

Donde:

$$
\frac{\partial \mathbf{Q}_{\mathbf{K}}}{\partial \alpha_{\mathbf{SVC}}} = \frac{2\mathbf{V}_{\mathbf{K}}^2}{\mathbf{X}_{\mathbf{L}}} [\cos(2\alpha_{\mathbf{SVC}}) - 1] \tag{8}
$$

$$
\begin{bmatrix}\n\Delta P_K \\
\Delta Q_K\n\end{bmatrix}^{(i)} = \begin{bmatrix}\n0 & 0 & 0 \\
0 & \frac{2V_K^2}{X_L} [\cos(2\alpha_{SVC}) - 1]\n\end{bmatrix}^{(i)} \begin{bmatrix}\n\Delta \theta_K \\
\Delta \alpha_{SVC}\n\end{bmatrix}^{(i)}
$$
\n(9)

Al final de la iteración (i), la variable ángulo de disparo del SVC es actualizada de acuerdo a:

$$
\alpha_{\text{SVC}}^{(i)} = \alpha_{\text{SVC}}^{(i-1)} + \Delta \alpha_{\text{SVC}}^{(i)}
$$
\n(10)

En el modelo a utilizar la susceptancia equivalente  $B_{eq}$  está en función del ángulo de disparo de los tiristores que controlan al reactor. La relación entre la susceptancia y el ángulo de disparo se expresa de la siguiente forma:

$$
\mathbf{B}_{\text{eq}} = \frac{\mathbf{X}_{\text{L}} - \frac{\mathbf{X}_{\text{C}}}{\pi} [2(\pi - \alpha) + \text{sen}(2\alpha)]}{\mathbf{X}_{\text{C}} \mathbf{X}_{\text{L}}}
$$
(11)

El valor de la tensión en el nodo donde el compensador estático de reactivos está conectado, siempre llegará al valor especificado y el Compensador Estático de Reactivos suministrará la potencia reactiva necesaria para este fin. Los nodos con SVC conectados tienen tres variables especificadas (*V*, *G* y *B*) y se consideran como un tipo especial de nodo con tensión regulado. Los límites del ángulo de disparo son:  $90^{\circ} < \alpha < 180^{\circ}$  si alguno de esos límites es

**Ingeniería Energética Vol. XXXIII, No. 1/2012 Enero- Abril p 1 - 8 ISSN 1815 - 5901**

violado el compensador estático de reactivos se convierte en una susceptancia fija donde ahora la magnitud del tensión nodal depende de las condiciones de la red y el nodo se convierte en un nodo PQ. La inyección de potencia reactiva del SVC se expresa según las siguientes ecuaciones:

$$
Q_{max} = B_L V_{ref}^2
$$
  
\n
$$
Q_{min} = B_C V_{ref}^2
$$
  
\n
$$
Q_{min} \le Q_{SVC} \le Q_{max}
$$
\n(12)

Donde  $Q_{SVC}$  representa la potencia reactiva absorbida o entregada por el SVC y  $Q_{min}$  y  $Q_{max}$  los límites operativos que puede alcanzar; B<sub>L</sub> y B<sub>C</sub> la susceptancia inductiva y capacitiva, respectivamente; y  $V_{ref}$  la tensión en la barra de referencia.

#### **Control del disparo de los TCR**

El control está compuesto por un control de reactivos por fase, combinado con un control de la tensión. El control de la tensión tiene una configuración de lazo abierto con la función de mantener la tensión en la barra, dentro de un diapasón de valores determinado, tal que el error de la tensión con respecto a un valor de referencia sea menor de un 15%. Además, genera el incremento de la potencia reactiva dado el incremento de la tensión, es decir:

$$
K = \frac{\Delta Q_{SVC}}{\Delta V}
$$

(13)

(14)

K es la constante de proporcionalidad que muestra la desviación de la potencia reactiva en la barra en proporción con la desviación de la tensión del SVC [6]. El control del SVC puede representarse como una ecuación lineal que relaciona la tensión a controlar en la barra, según l

$$
V = V_{ref} + \frac{\Delta Q_{SVC}}{K}
$$

#### **Caso estudio. Sistema de prueba de 9 Barras**

En la figura No. 5 se muestra el sistema de prueba, Las barras de generación poseen distintos valores de la tensión, por lo que se conectan al resto del sistema mediante transformadores, ya que el anillo de alta tensión posee una tensión nominal de 230 kV. Para la realización de los cálculos para el análisis se utilizaron los datos [7] de generadores, barras y líneas de dicha red.

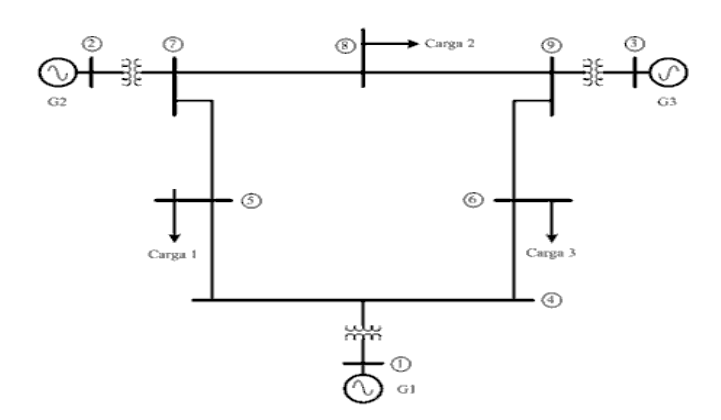

**Fig. No. 3. Sistema típico de 9 barras de la IEEE.**

## RESULTADOS

En la tabla No. 1 se muestran los resultados en Power World Simulator [8] y en Matlab (Versión 7.4.0.287) [9], sin considerar SVC. Se observa que los resultados, la tensión en barra, coinciden con ambos programas.

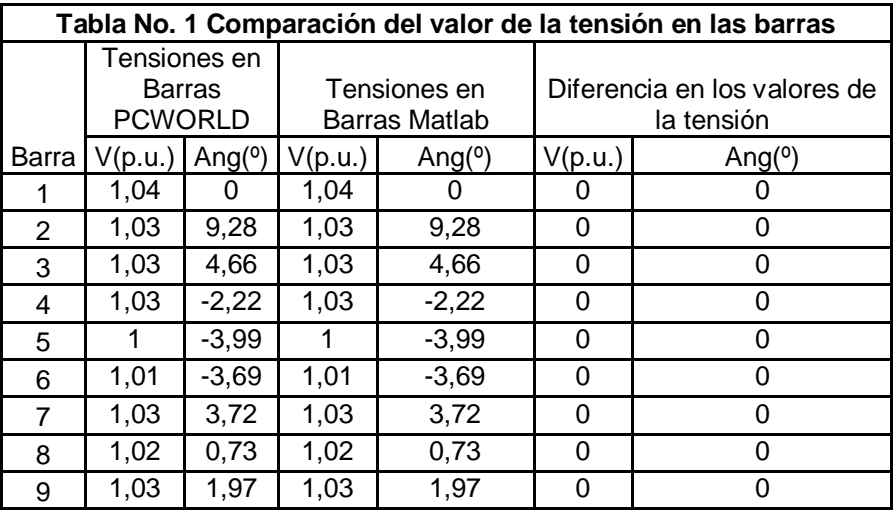

En la tabla No. 2 se comparan los resultados obtenidos con el programa MATLAB y los que se reportan en [7], pag 37.

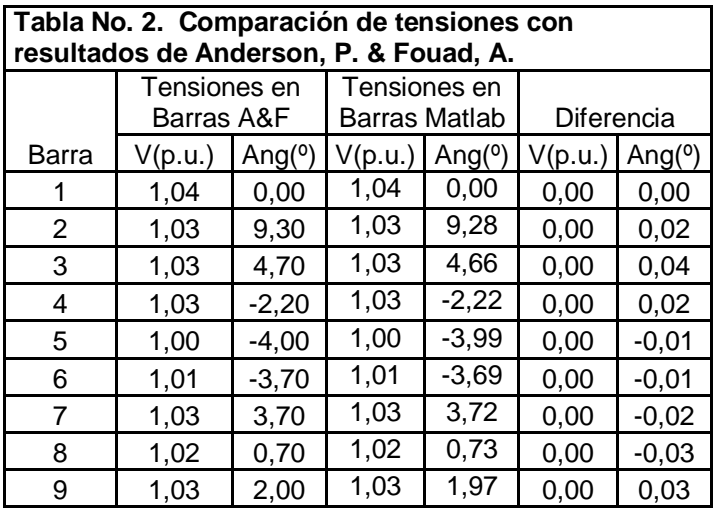

## **Resultados del Análisis de Flujo de Carga con UN SVC conectado en la barra N º 8**

En la tabla No. 3 [3] se presentan los valores de los parámetros, que se utilizan para simular la instalación de un SVC en la barra 8 para mantener el valor de la tensión en 1 pu en esta de barra.

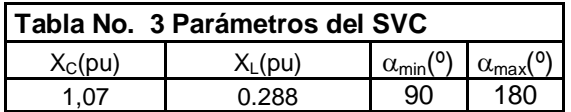

En la tabla No. 4 se muestran los resultados alcanzados al instalar un SVC con los parámetros indicados en la tabla No. 3. Se observa que el valor de la tensión en la barra 8 se mantiene en 1.00 pu a diferencia del valor obtenido en el caso sin SVC (1.02 pu).

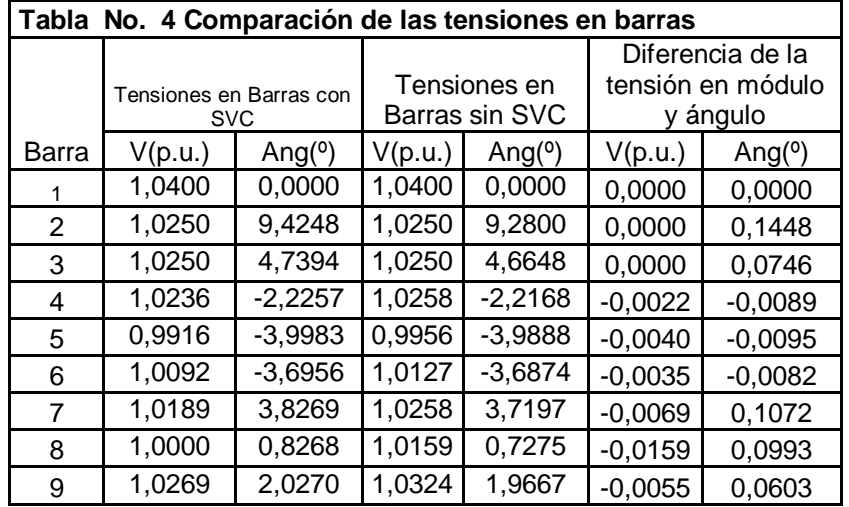

.

En la tabla No. 5, se aprecia que la transferencia de potencia reactiva por las líneas sufre modificaciones, como era de esperar; debido al efecto del SVC. Cuyos datos se muestran en la tabla 6. Las mayores variaciones se observan en las líneas (7-8 y 8-9), conectadas a la barra No. 8

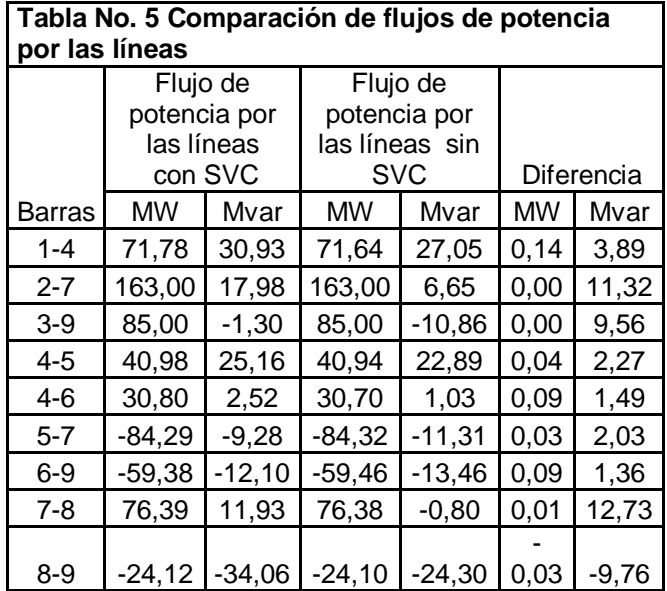

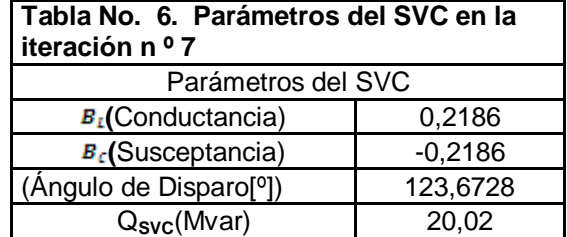

## CONCLUSIONES

- 1. Los resultados muestran que el modelo de la susceptancia en derivación variable, la inclusión del modelo del ángulo de disparo del SVC y el software que lo soporta; es una herramienta adecuada para analizar el efecto de este tipo de FACTS en el problema del flujo de carga.
- 2. El software empleado basado en el método de Newton Raphson en el ambiente Matlab puede resultar una herramienta útil en el desarrollo de las actividades docentes y de la investigación sobre los sistemas eléctricos de potencia.
- 3. El caso estudio de 9 barras permitió validar satisfactoriamente el programa Matlab modificado, al obtener los mismos resultados que se alcanzaron con el simulador PowerWorld 12 y con los que se exponen en [7]
- 4. Se comprobaron las modificaciones que sufren la tensión en barras, la transferencia de potencia y las pérdidas por las líneas al mantener una tensión constante de 1 p.u en la barra 8 mediante la conexión en la misma de un SVC.

## REFERENCIAS

[1]CASTROS S. CARLOS, U. *Modelado del compensador estático de Vars para estudios de flujos de potencia y de estabilidad angular transitoria,* Tesis, Instituto Politécnico Nacional, México D.F. Diciembre 2007.

 [2]AMBRIZ-PEREZ, H., ACHA, E. FUERTE-ESQUIVEL, C.R. "Advanced SVC models for Newton-RaphsonLoad Flow and Newton Optimal Power FlowStudies". *IEEE Transactions on PowerSystems*. Feb-2000,vol.15 p. 1129 – 113.

[3]ACHA, E. F.E.C.; AMBRIZ-PÉREZ H.Y ÁNGELES-CAMACHO, C. *FACTS Modeling and Simulation in Power Network. Chinchester John Wiley & Sons,*2004.

[4]KUNDUR, P. *Power System Stability and Control. Palo Alto: McGraw-Hill.*1994,

[5]NOROOZIAM, M. *SVC Modelling in Power Systems, ABB NR-500-026, Reactor Power Compensation Division, Västeras, Sweden.* April 1996.,

[6] MATHUR, R. VARMA, R. *Thyristor Based FACTS Controllers for Electrical Transmission Systems.IEEE Computer Society Press.* 2002,

[7] ANDERSON, P. F. A. *Power System Control and Stability (2da Ed.)IEEE Power Engineering Society- John Wiley & Son.* New Jersey,2003.

[8] *PowerWorld Simulato [Programa de computación] Champaign: PowerWorld Corporation*. Disponible en: http://www.powerworld.com/es/products/simulator.asp .2007.

[9]. *MatLab (Versión 7.4.0.287) [Programa de computación]. Natick: MathWorks, Inc.* 2007,

## AUTORES

## **Walter Ruiz Porras**

Técnico Superior Universitario (T.S.U.) en Electrónica Industrial. Ingeniero Electrónico, Especialista en Telecomunicaciones, Auxiliar Docente V, Instituto Universitario de Tecnología Agro Industrial (IUTAI), Venezuela. e-mail: walter.ruiz@gmail.com

#### J**uan Gualberto Boza Valerino**

Ingeniero Electricista, Profesor Titular Consultante, Doctor en Ciencias Técnicas, Centro de Investigaciones y Pruebas Electroenergéticas (CIPEL),Instituto Superior Politécnico José Antonio Echeverría,Cujae,Cuba, **e-mail: jboza**@electrica.cujae.edu.cu